Förbundsstyrelsemöte 15-17 september 2023 Ungdomens Nykterhetsförbund sida 1 av 8

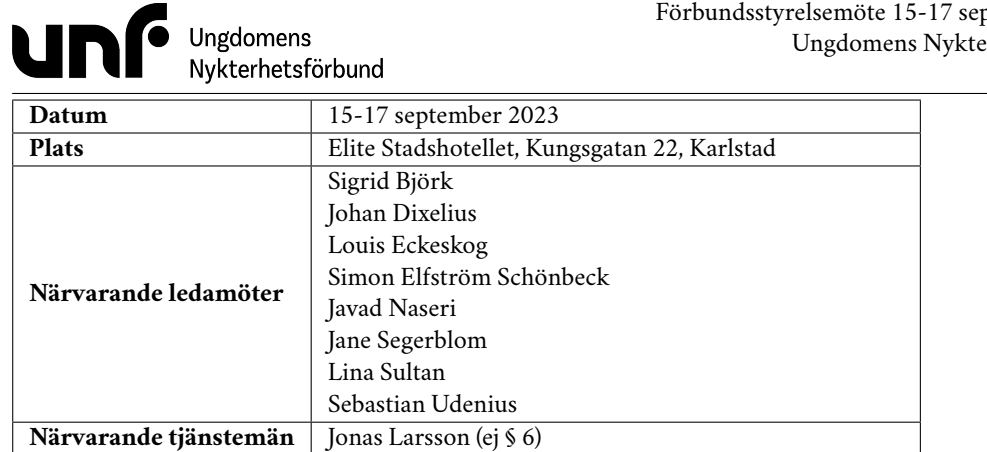

## **§ 3:1 Mötets öppnande**

Jane Segerblom förklarade mötet öppnat 15 september klockan 19:21.

### **§ 3:2 Fastställande av föredragningslista (bilaga 1)**

Mötet beslutade *bifalla förslaget* **att** fastställa föredragningslistan.

#### **§ 3:3 Lägesrunda**

Mötet genomförde en lägesrunda.

#### **§ 3:4 Val av mötesfunktionärer**

#### *§ 3:4a Val av mötesordförande*

Sebastian Udenius föreslog **att** välja Simon Elfström Schönbeck och Jane Segerblom till mötesordförande.

Mötet beslutade *bifalla förslaget* **att** välja Simon Elfström Schönbeck och Jane Segerblom till mötesordförande.

#### *§ 3:4b Val av mötessekreterare*

Sebastian Udenius föreslog **att** välja Sebastian Udenius till mötessekreterare.

Mötet beslutade *bifalla förslaget* **att** välja Sebastian Udenius till mötessekreterare.

#### *§ 3:4c Val av justerare*

Simon Elfström Schönbeck föreslog **att** välja Johan Dixelius och Lina Sultan till justerare.

Mötet beslutade *bifalla förslaget* **att** välja Johan Dixelius och Lina Sultan till justerare.

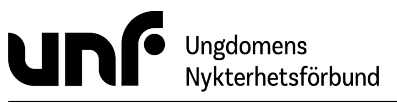

## **§ 3:5 Jäv**

Mötet kunde inte finna något ärende där jäv kan förekomma.

#### **§ 3:6 Personalfri punkt**

Jonas Larsson närvarade inte under ärendet.

### **§ 3:7 Rapporter**

#### *§ 3:7a Ordföranderapport (bilaga 2)*

Mötet beslutade *bifalla förslaget* **att** notera rapporten.

### *§ 3:7b Kassörsrapport (bilaga 3)*

Mötet beslutade *bifalla förslaget* **att** notera rapporten.

### *§ 3:7c Ekonomisk halvårsrapport (bilaga 4)*

Mötet beslutade *bifalla förslaget* **att** notera rapporten.

#### *§ 3:7d Generalsekreterarrapport (bilaga 5)*

Mötet beslutade *bifalla förslaget* **att** notera rapporten.

# *§ 3:7e Ledningsgruppens rapport (bilaga 6)*

Mötet beslutade *bifalla förslaget* **att** notera rapporten.

# *§ 3:7f Beslutsuppföljning 2021-2023 (bilaga 7)*

Mötet beslutade *bifalla förslaget* **att** notera rapporten.

# *§ 3:7g Beslutsuppföljning 2023-2025 (bilaga 8)*

Mötet beslutade *bifalla förslaget* **att** notera rapporten.

# *§ 3:7h Stadgerevidering (bilaga 9)*

Mötet beslutade *bifalla förslaget* **att** notera rapporten.

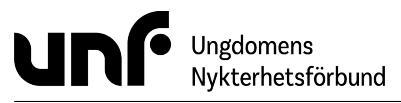

#### **§ 3:8 Diskussionsärenden**

#### *§ 3:8a VP Ekonomi (bilaga 10)*

Mötet beslutade *bifalla förslaget* **att** notera diskussionen.

#### *§ 3:8b VP Bildning (bilaga 11)*

Jane Segerblom föreslog **att** notera diskussionen.

Mötet beslutade *bifalla förslaget* **att** notera diskussionen.

### *§ 3:8c VP Drogpolitik (bilaga 12)*

Mötet beslutade *bifalla förslaget* **att** notera diskussionen.

### *§ 3:8d VP Värvning (bilaga 13)*

Mötet beslutade *bifalla förslaget* **att** notera diskussionen.

#### *§ 3:8e Inventering av förbundsstyrelsens jävsförhållanden (bilaga 14)*

Mötet beslutade *bifalla förslaget* **att** notera diskussionen. *bifalla förslaget* **att** notera de självdeklarade jävsrelationerna i dokumentet "Jävsinventering".

#### *§ 3:8f Beslutsuppföljning 2021-2023 (bilaga 15)*

Mötet beslutade *bifalla förslaget* **att** notera diskussionen.

#### **§ 3:9 Beslutsärenden**

#### *§ 3:9a Stadgerevidering (bilaga 16)*

Jane Segerblom föreslog **att** notera diskussionen.

Mötet beslutade *bifalla förslaget* **att** notera diskussionen. *bifalla förslaget* **att** anse detta förslag av förbundsstyrelsen i § 144 jämkat med förbundsstyrelsens förslag att "anta de reviderade stadgarna" i § 125:

ersätta punkt 3 i revideringsförslaget för § 1:7 punkt 6-7 med denna text: "En uteslutning innebär att personen stryks från medlemsregistret och nekas eventuellt nytt inträde i organisation. I fråga om uteslutning ska den berörda personen ges möjlighet att yttra sig innan beslut fattas. Om en medlem är föremål för en uteslutningsprocess kan medlemmen stängas av från UNF:s verksamhet utan att förbundsstyrelsen behöver invänta medlemmens yttrande i frågan om avstängning." *bifalla förslaget* **att** anse dessa två förslag av Henrik Yxing, Jönköping, omfattade av förbundsstyrelsens jämkning i § 149: 1. att under rubriken "Medlemskap i UNF" avslå tilläggsförslagen "Registrering i förening. En medlem kan registreras i en eller flera föreningar." samt "En medlem kan bara vara registrerad primärt i en av de föreningar medlemmen är registrerad i." samt "En medlem som inte är registrerad i någon förening ska vara direktansluten till ett distrikt eller förbundet." 2. att under rubriken "Medlemskap i UNF" revidera den första meningen till "Den som har avlagt medlemslöftet kan bli medlem i UNF. Man kan vara medlem i UNF från och med det år man fyller 13 år till och med det år man fyller 25 år. Alla medlemmar ska registreras i UNF:s medlemsregister. En medlem i UNF kan ha lokalt medlemskap i flera föreningar i IOGT-NTO-rörelsen. Varje medlem har en föreningstillhörighet i UNF, man kan aldrig vara medlemmar i fler än en UNF förening." *bifalla förslaget* **att** tolka detta bifallna förslag i § 158 som ett tillägg av meningen "Förbundsstyrelsen har delegerats rätten att genomföra redaktionella ändringar i stadgarna" i slutet av stadgeparagrafen: lägga till följande under §6:3: "Att delegera rätten att genomföra redaktionella justeringar i stadgarna till förbundsstyrelsen." *bifalla förslaget* **att** tolka detta bifallna förslag i § 161 som en ändring av det tredje stycket i stadgeparagrafen: ändra § 4:2 fjärde stycket i stadgar till: "Varje medlem i föreningen kan skicka motioner till årsmötet. Styrelsen ska ha fått motionerna senast en vecka före årsmötet. Styrelsen ska yttra sig över varje motion." *bifalla förslaget* **att** ändra det andra stycket i § 2:4 till denna formulering: Bestämmelser till regionmöte finns i § 2:18. *bifalla förslaget* **att** ändra det första stycket i § 6:4 till denna formulering: Som stadgar som rör förhållande till annat förbund betraktas de bestämmelser i stadgarna hos IOGT-NTO, UNF, NSF och Junis som behandlar a. samarbete inom IOGT-NTO-rörelsen (§ 1:1), b. IOGT-NTO-rörelsens grundsatser (§ 1:2),

- c. samtidigt medlemskap i fler än ett förbund (§ 1:4),
- d. medlemslöftet (§ 1:5),
- e. riksstyrelsens sammansättning och funktion (§ 1:3, 2:1, 2:10, 2:11),
- f. samverkan på regional nivå (§ 3:1),
- g. IOGT-NTO-kretsar (§ 1:3 och kapitel 5),
- h. rörelsesamordnad verksamhet (§ 2:2),

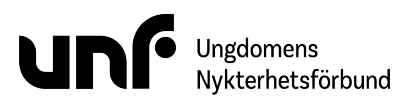

- i. närvarorätt vid IOGT-NTO-rörelsens beslutande församlingar (§ 2:5,  $3.5$ ).
- j. rätt att delta i IOGT-NTO-rörelsens verksamhet (§ 4:9),
- k. valbarhet till förtroendeuppdrag (§ 2:12, 3:11, 4:10), eller
- l. stadgeändringar som rör förhållande till annat förbund (§ 6:3, 6:4).

*bifalla förslaget* **att** uppdra åt Sebastian Udenius att bereda ett förslag på rapport om "Stadgerevideringar av kongressen 2023" till kongressen.

#### *§ 3:9b Riktlinjer för ersättning och utrustning (bilaga 17)*

Simon Elfström Schönbeck föreslog

**att** ersätta texten för stycket "Ersättning till arvoderade" med denna text:

Kongressen 2023 beslutade att en heltidsarvodering motsvarar 42 % av ett inkomstbasbelopp per månad.

**att** ersätta stycket "Traktamente" med detta stycke:

#### **Övriga ersättningar**

Ersättning ges för faktiska kostnader, mot kvitto, som uppstår på grund av förbundsstyrelseuppdraget om dessa inte redan betalas av UNF. Kostnaderna måste vara skäliga och godkänns i enlighet med delegationsordningen.

- **att** ersätta rubriken för ärendet "Godkännande av ersättning för teknisk utrustning" i delegationsordningen med rubriken "Godkännande av lån för tekniskt hjälpmedel".
- **att** addera detta ärende i stycket "Budget" i delegationsordningen:

#### **Godkännande av övrig ersättning till ledamot**

*Ansvar- och beslutsbefogenheter*

- Förbundsordförande
- Förbundskassör
- Generalsekreterare

Jane Segerblom föreslog **att** notera diskussionen.

#### Mötet beslutade

*bifalla förslaget* **att** notera diskussionen.

*bifalla förslaget* **att** ersätta texten för stycket "Ersättning till arvoderade" med denna text:

Kongressen 2023 beslutade att en heltidsarvodering motsvarar 42 % av ett inkomstbasbelopp per månad.

*bifalla förslaget* **att** ersätta stycket "Traktamente" med detta stycke:

#### **Övriga ersättningar**

Ersättning ges för faktiska kostnader, mot kvitto, som uppstår på grund av förbundsstyrelseuppdraget om dessa inte redan betalas av UNF. Kostnaderna måste vara skäliga och godkänns i enlighet med delegationsordningen.

*bifalla förslaget* **att** ersätta rubriken för ärendet "Godkännande av ersättning för teknisk utrustning" i delegationsordningen med rubriken "Godkännande av lån för tekniskt hjälpmedel". *bifalla förslaget* **att** addera detta ärende i stycket "Budget" i delegationsordningen:

#### **Godkännande av övrig ersättning till ledamot**

*Ansvar- och beslutsbefogenheter*

- Förbundsordförande
- Förbundskassör
- Generalsekreterare

*bifalla förslaget* **att** anta "Riktlinjer för ersättningar och utrustning" inklusive beslutade ändringar.

#### *§ 3:9c Konto-, attest- och utanordningsrätt (bilaga 18)*

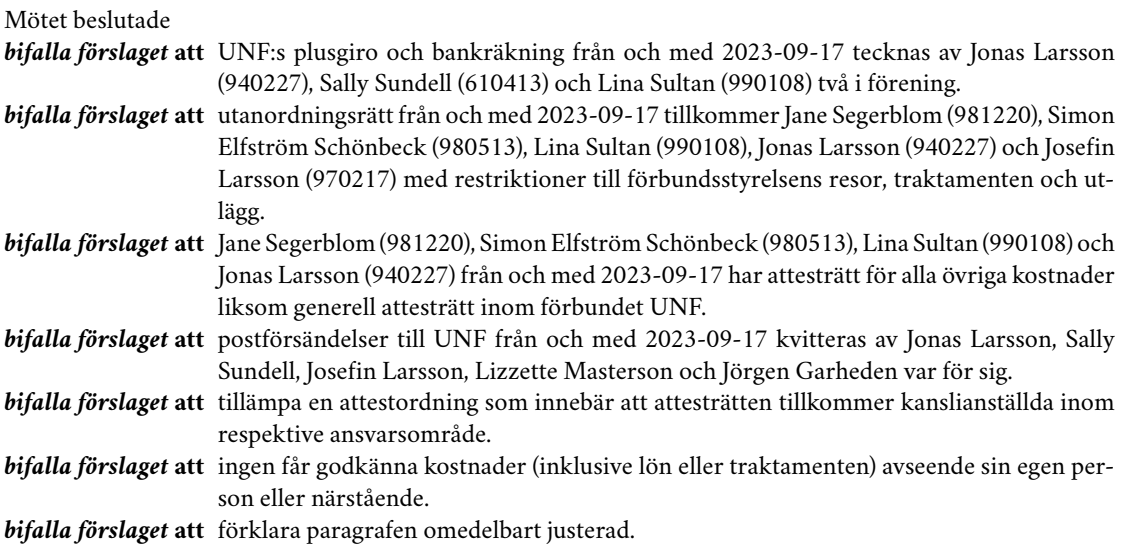

#### *§ 3:9d Ställningstagande kring momsstatus 2023 (bilaga 19)*

Jane Segerblom föreslog **att** notera diskussionen.

Mötet beslutade

*bifalla förslaget* **att** notera diskussionen.

*bifalla förslaget* **att** Ungdomens Nykterhetsförbund anser att organisationen inte ska anses momspliktig för den typ av interna transaktioner som av hävd har gjorts inom organisationen och som främjar organisationens ändamål.

#### *§ 3:9e UNF Skåne (bilaga 20)*

Förbundsstyrelsen tolkade stadgarna § 6:1 h efter följande:

Skåne distrikt har genom passivitet riskerat sina tillgångar på banken. Detta tolkar förbundsstyrelsen som ett beslut att göra sig av med sina tillgångar. Förbundsstyrelsen anser att detta strider mot förbundet och distriktets bästa och finner därför att den fortsatta placeringen av tillgångar på banken inte är förenliga med § 6:1 h. Därför beslutar förbundsstyrelsen att förvalta och överta tillgångarna för UNF Skånes räkning, tills det finns ett distrikt som åter kan ta över förvaltningen.

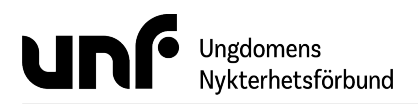

Jane Segerblom föreslog **att** notera diskussionen.

Sebastian Udenius föreslog **att** uppdra åt generalsekreteraren att verkställa beslutet.

Mötet beslutade *bifalla förslaget* **att** notera diskussionen. *bifalla förslaget* **att** UNF-förbundet Ungdomens Nykterhetsförbund (878500-1622) ska förvalta och överta tillgångarna för Skånes distrikt av Ungdomens Nykterhetsförbund (802461-0001) i enlighet med stadgarna § 6:1. *bifalla förslaget* **att** anse punkten omedelbart justerad.

*§ 3:9f Mötesplan 2024 (bilaga 21)*

Jane Segerblom föreslog **att** notera diskussionen.

Mötet beslutade *bifalla förslaget* **att** notera diskussionen. *bifalla förslaget* **att** fastställa mötesplanen för 2024 enligt följande:

- Stockholm 19-21 januari
- Stockholm 8-10 mars
- Stockholm 17-19 maj
- Stockholm 27-29 september
- Stockholm 15-17 november

# **§ 3:10 Övriga frågor**

#### *§ 3:10a POPBOX*

Simon Elfström Schönbeck föreslog **att** bordlägga beslutet om styrgrupp för POPBOX till mötet 10-12 november 2023.

Mötet beslutade

*bifalla förslaget* **att** bordlägga beslutet om styrgrupp för POPBOX till mötet 10-12 november 2023.

#### *§ 3:10b VP Verksamhet*

Simon Elfström Schönbeck föreslog

**att** välja Sigrid Björk till ansvarig för det strategiska området "Verksamhet".

Mötet beslutade

*bifalla förslaget* **att** välja Sigrid Björk till ansvarig för det strategiska området "Verksamhet".

#### **§ 3:11 Nästa möte**

Nästa möte äger rum 10-12 november 2023 och har flyttats från Lund till Stockholm. Förbundssamlingen äger rum på Tollare Folkhögskola i Saltsjö-Boo 17-19 november 2023.

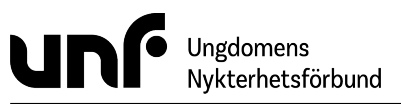

# **§ 3:12 Mötets avslutande**

Simon Elfström Schönbeck förklarade mötet avslutat 17 september klockan 9:39.

Sebastian Udenius

Simon Elfström Schönbeck

Jane segention

LinaSurton

# Verifikat

Transaktion 09222115557502360415

# Dokument

FS03 Huvuddokument 8 sidor Startades 2023-10-10 09:40:01 CEST (+0200) av Josefin Larsson (JL) Färdigställt 2023-10-12 07:54:41 CEST (+0200)

# Initierare

Josefin Larsson (JL) Ungdomens Nykterhetsförbund Org. nr 878500-1622 josefin@unf.se

# Signerare

Jane Segerblom (JS) Jane.segerblom@unf.se

Jane segenblom

Signerade 2023-10-10 10:59:29 CEST (+0200)

Johan Dixelius (JD) johan.dixelius@unf.se

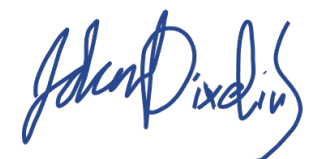

Signerade 2023-10-10 10:02:05 CEST (+0200)

Sebastian Udenius (SU) sebastian.udenius@unf.se

sebastian udenius

Signerade 2023-10-10 09:41:08 CEST (+0200)

Simon Elfström Schönbeck (SES) simon.schonbeck@unf.se

Simon Elfström Schönbeck

Signerade 2023-10-12 07:54:41 CEST (+0200)

Lina Sultan (LS) Lina.sultan@unf.se

LinaSurton

Signerade 2023-10-11 18:44:40 CEST (+0200)

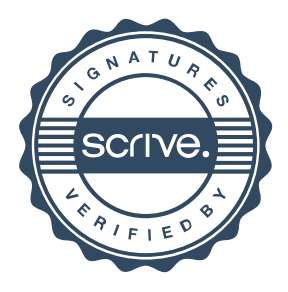

# Verifikat

Transaktion 09222115557502360415

Detta verifikat är utfärdat av Scrive. Information i kursiv stil är säkert verifierad av Scrive. Se de dolda bilagorna för mer information/bevis om detta dokument. Använd en PDF-läsare som t ex Adobe Reader som kan visa dolda bilagor för att se bilagorna. Observera att om dokumentet skrivs ut kan inte integriteten i papperskopian bevisas enligt nedan och att en vanlig papperutskrift saknar innehållet i de dolda bilagorna. Den digitala signaturen (elektroniska förseglingen) säkerställer att integriteten av detta dokument, inklusive de dolda bilagorna, kan bevisas matematiskt och oberoende av Scrive. För er bekvämlighet tillhandahåller Scrive även en tjänst för att kontrollera dokumentets integritet automatiskt på: https://scrive.com/verify

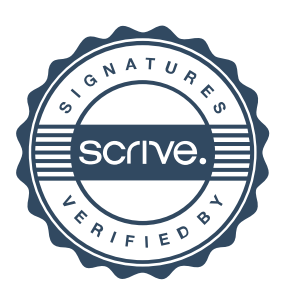